## **Toggle Site for Maintenance**

If you need to set the site offline so you can perform maintenance or while setting up the site, here's how to do that.

Go to Settings >> Toggle Site

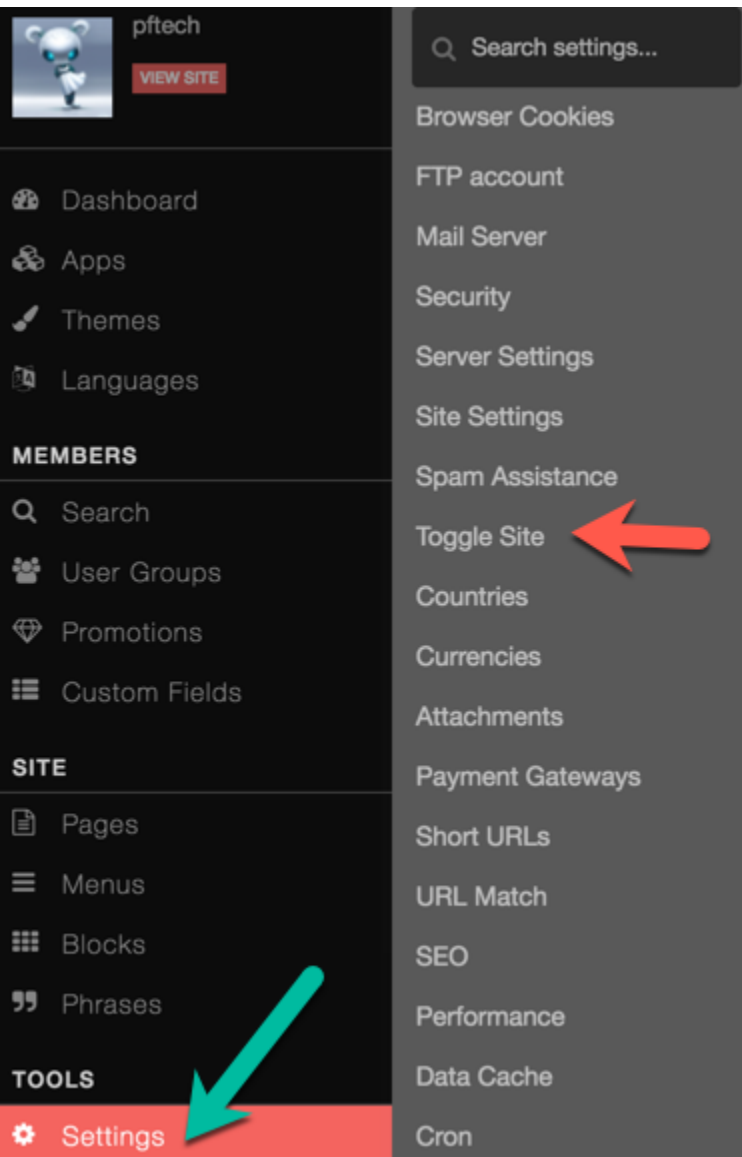

Set Site is Offline to True or False depending on whether you are setting it offline or online. You can also add a custom message in the block for that.

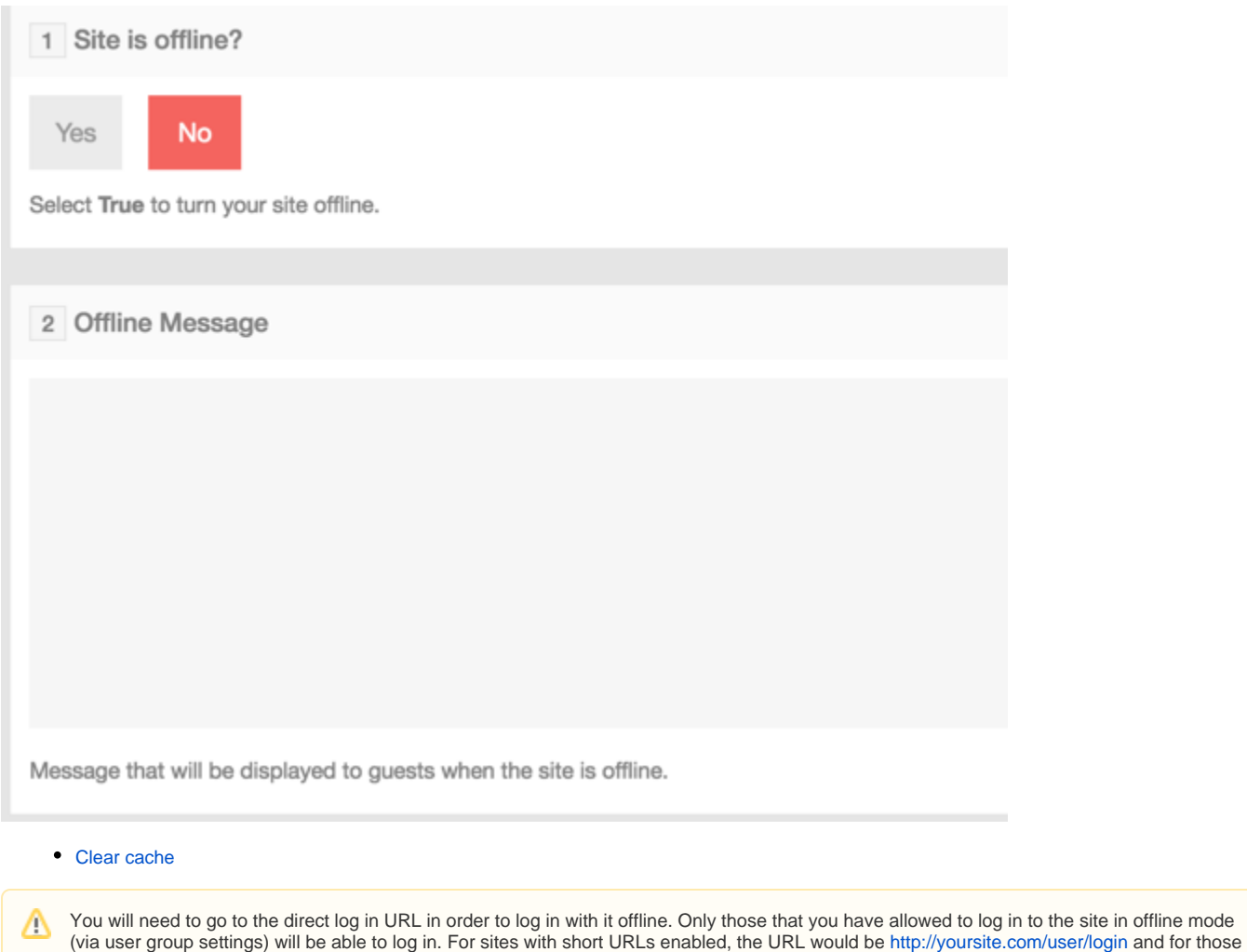

with long URLs, it would be<http://yoursite.com/index.php/user/login>. Note to change "[yoursite.com](http://yoursite.com)" with your own domain.